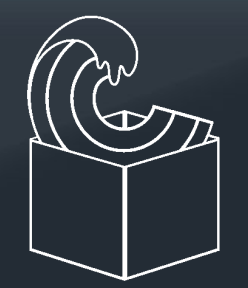

### **UDOCKER**

BE ANYWHERE Developers: Jorge Gomes <jorge@lip.pt> Mário David <david@lip.pt> Speaker: Samuel Bernardo <samuel@lip.pt>

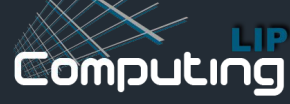

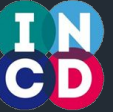

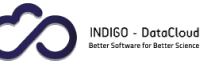

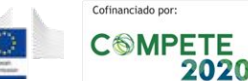

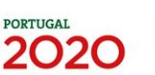

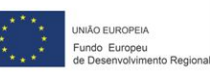

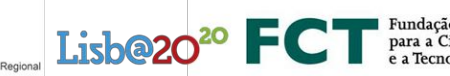

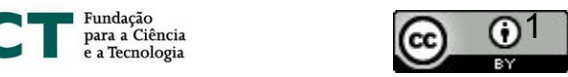

## **Scientific computing and containers**

Running applications across infrastructures may require considerable effort

#### ❖ **Computers**

- Several computing systems
- ➢ Laptops, Desktops, Farms, Cloud, HPC
- ❖ **OSes**
	- $\triangleright$  Several operating systems
	- $\triangleright$  Linux flavors, Distribution versions
- ❖ **Environments**
	- $\triangleright$  Specific computing environments
	- $\triangleright$  Compilers, Libraries, Customizations
- ❖ **Applications**

**MOMDULIA** 

- $\triangleright$  Multiple applications often combined
- $\triangleright$  Portability, Maintainability, Reproducibility

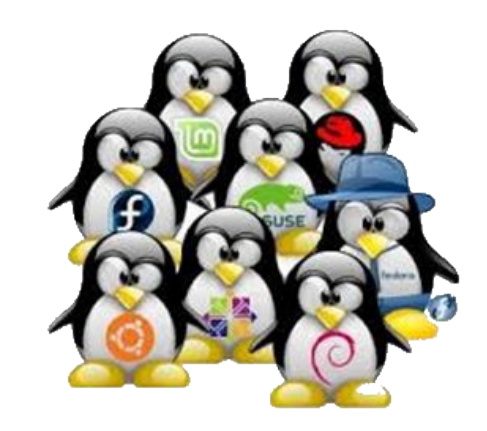

#### **Need a consistent portable way of running applications**

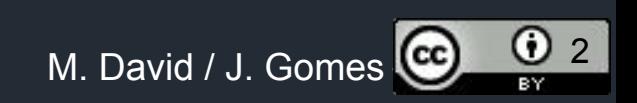

### Containers for batch processing

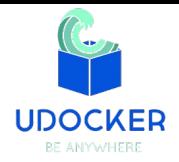

- Challenges of batch systems?
	- Integrate it with the batch system (how to start/stop etc)?
	- Respect batch system policies (such as quotas/limits) ?
	- Respect batch system actions (job delete/kill) ?
	- Collect accounting ?
- Can we execute in a more basic way?
	- Can we download container images ?
	- Can we run without a layered filesystem ?
	- Can we run them as normal user ?
	- Can we still enforce container metadata ?

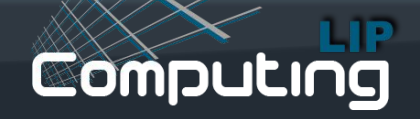

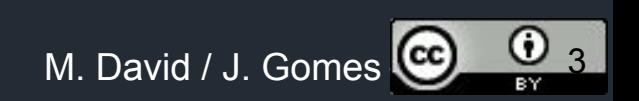

### udocker

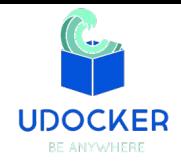

- Run applications encapsulated in docker containers:
	- without using docker
	- without using (root) privileges
	- without system administrators intervention
	- without additional system software
	- Does not require Linux namespaces
- Run:
	- as a normal user
	- with the normal process controls and accounting
	- in interactive or batch systems
	- does not run as a service (for that use containerd)

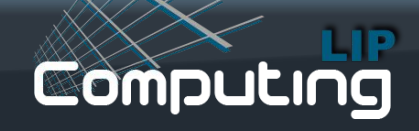

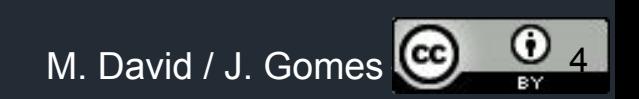

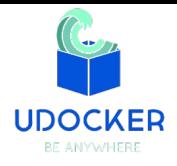

## udocker How does it work ...

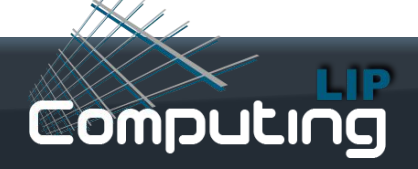

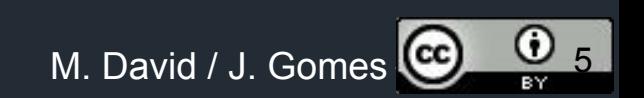

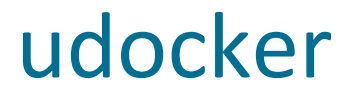

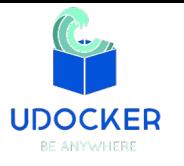

#### **udocker** is open source Developed under the **Indigo-Datacloud** and **DEEP Hybrid-Datacloud** projects

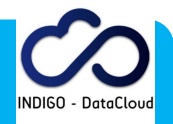

### **https://github.com/indigo-dc/udocker**

- https://github.com/indigo-dc/udocker/tree/master
- https://github.com/indigo-dc/udocker/tree/devel

#### **Documentation:**

**https://github.com/indigo-dc/udocker/tree/master/doc**

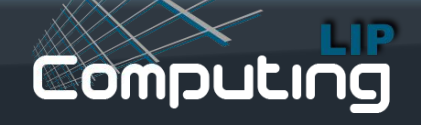

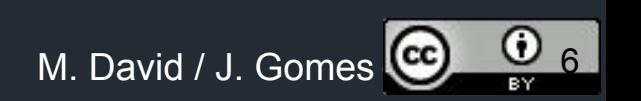

### udocker

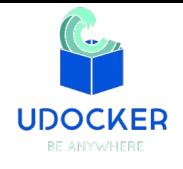

- Run time to execute docker containers:
	- search
	- pull
	- images
	- create
	- rmi
	- ps
	- rm
	- run
	- login
	- **logout**

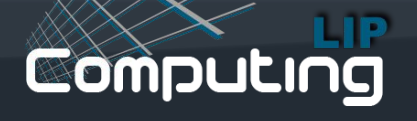

- load
- save
- *import*
- **export**
- setup
- clone
- verify
- Inspect
- mkrepo

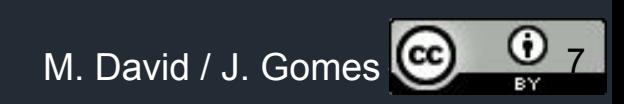

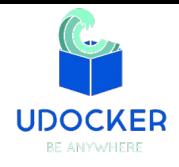

# udocker How it was implemented ...

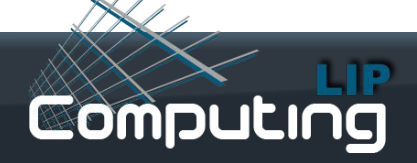

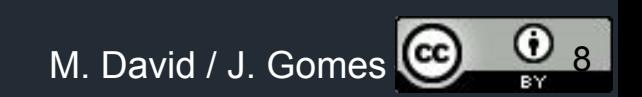

### udocker

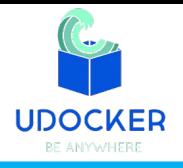

- **• Implemented**
	- **• python, C, C++, go**
- **• Can run:**
	- **• CentOS 6, CentOS 7, Fedora >= 23**
	- **• Ubuntu 14.04, Ubuntu 16.04**
	- **• Any distro that supports python 2.6 and 2.7**

#### **• Components:**

- **• Command line interface docker like**
- **• Pull of containers from Docker Hub**
- **• Local repository of images and containers**
- **• Execution of containers with modular engines**

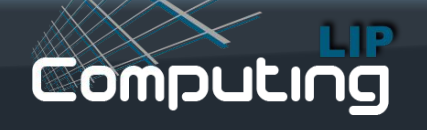

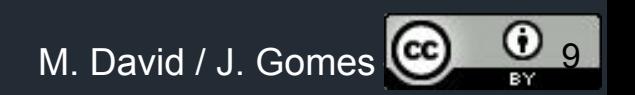

### udocker: run - Container

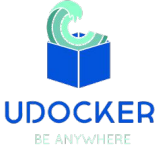

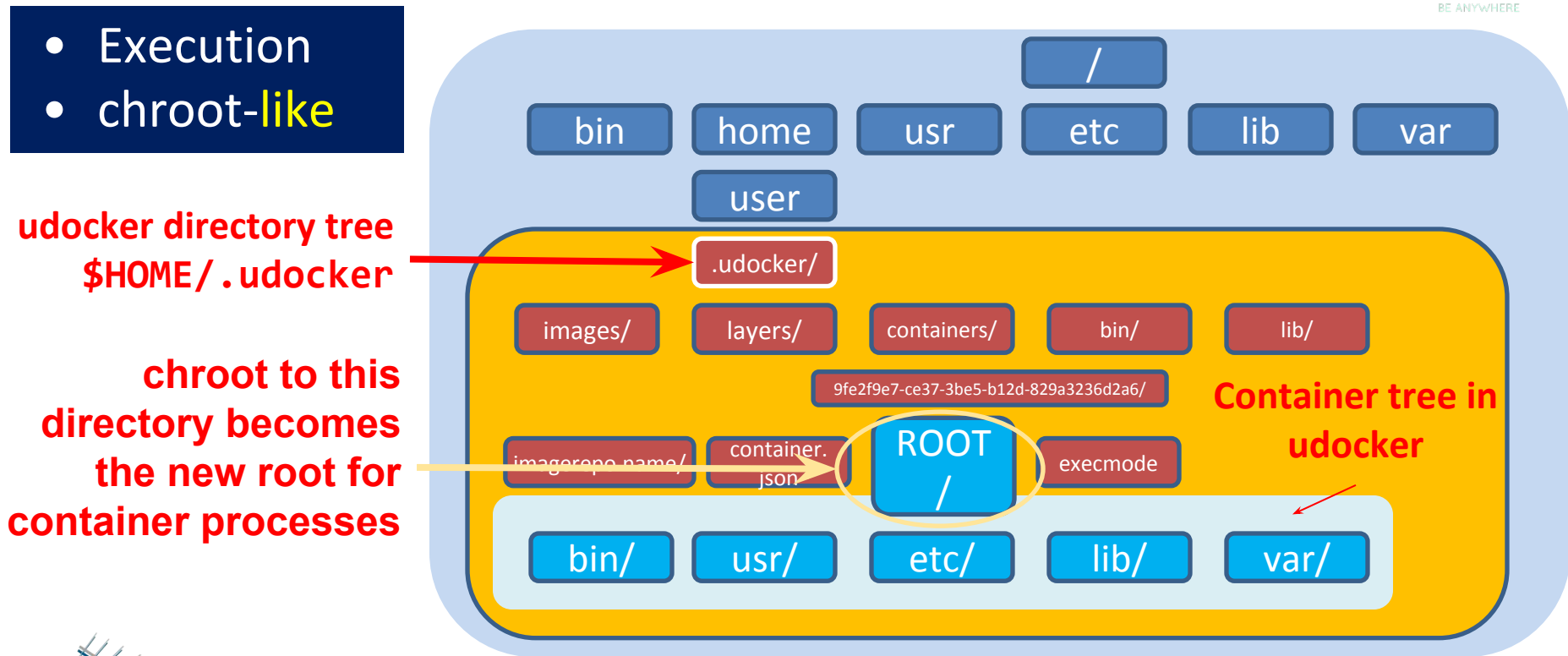

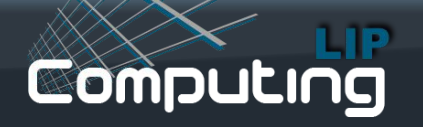

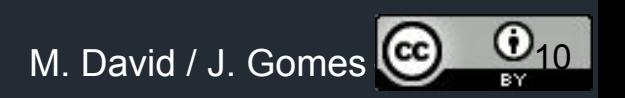

### udocker: Execution engines

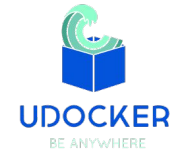

- udocker supports several techniques to achieve the equivalent to a chroot without using privileges
	- They are selected per container id via execution modes

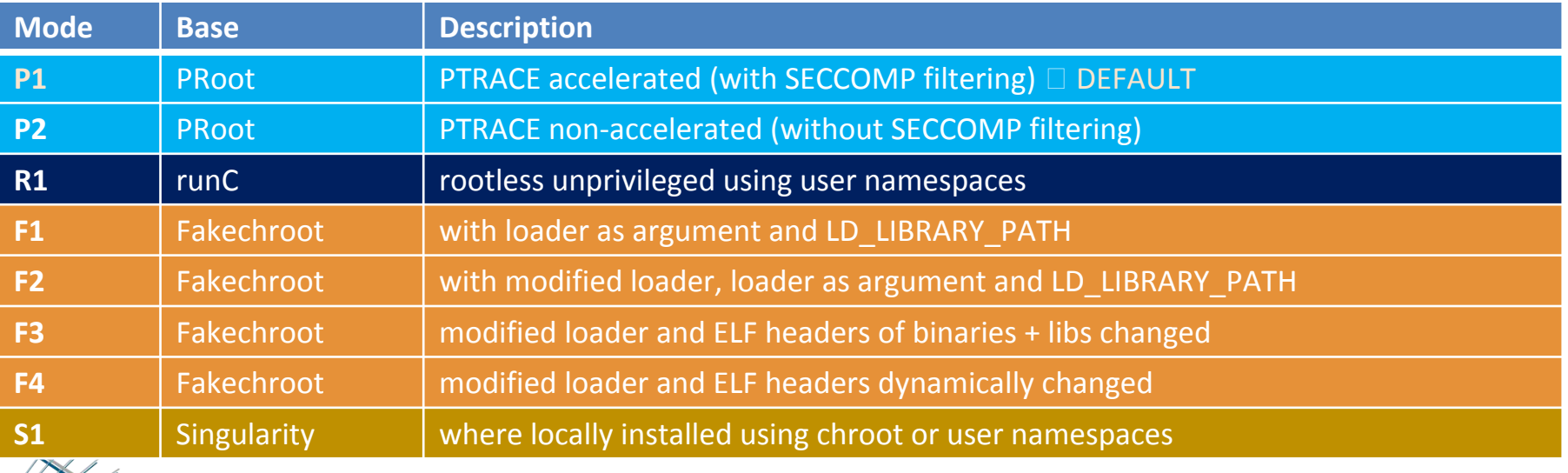

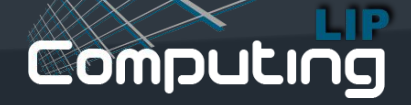

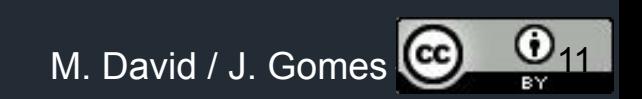

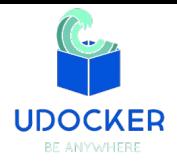

# udocker benchmarking

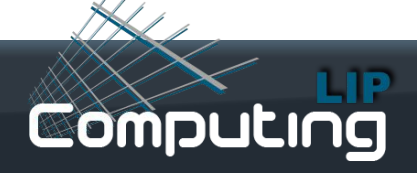

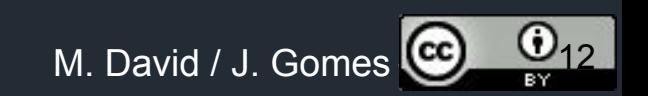

### udocker & Molecular dynamics

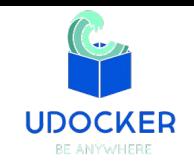

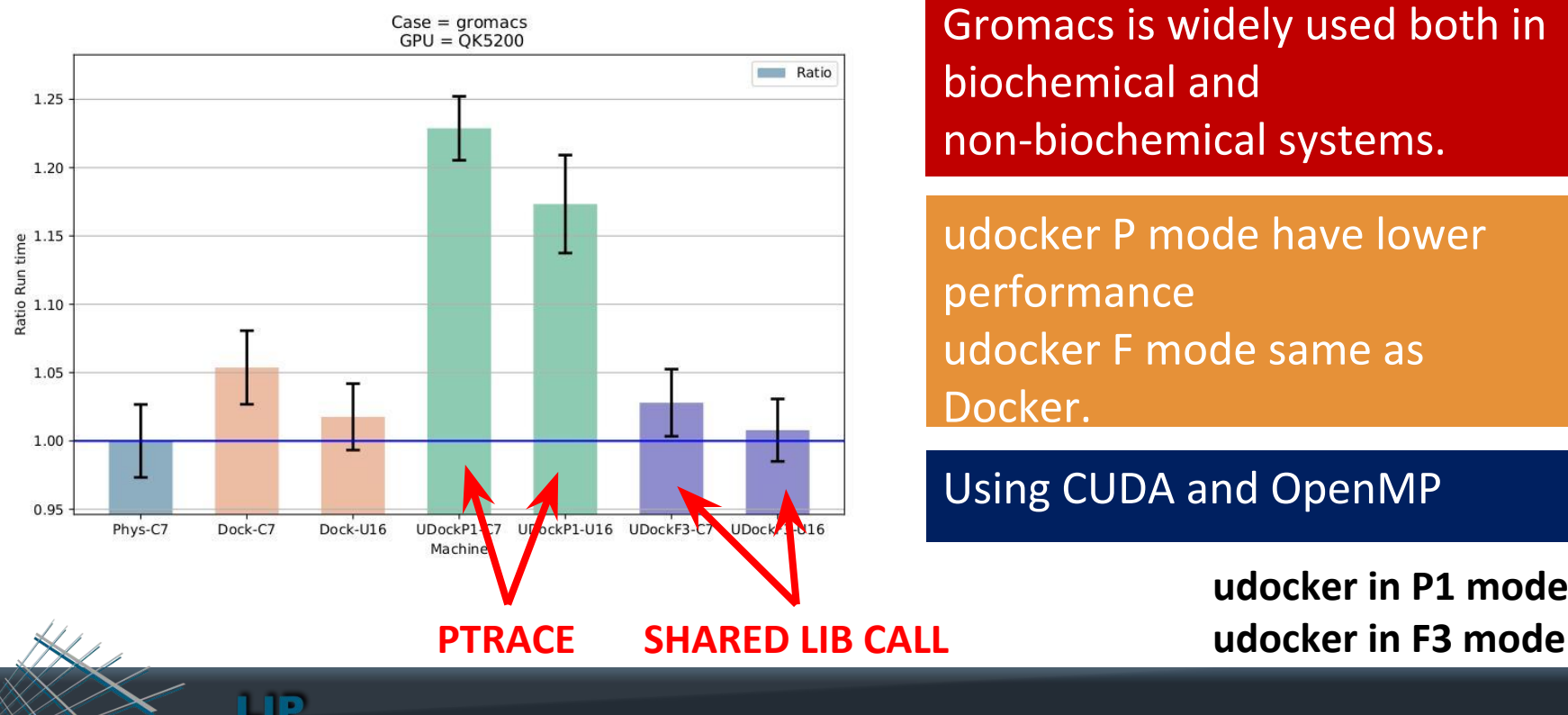

**Computing** 

Gromacs is widely used both in biochemical and non-biochemical systems.

udocker P mode have lower performance udocker F mode same as Docker.

Using CUDA and OpenMP

**udocker in P1 mode**

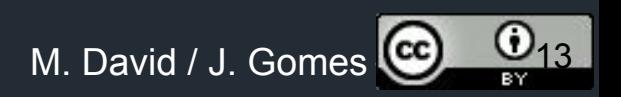

## udocker & Phenomenology

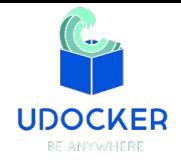

### Performance Degradation

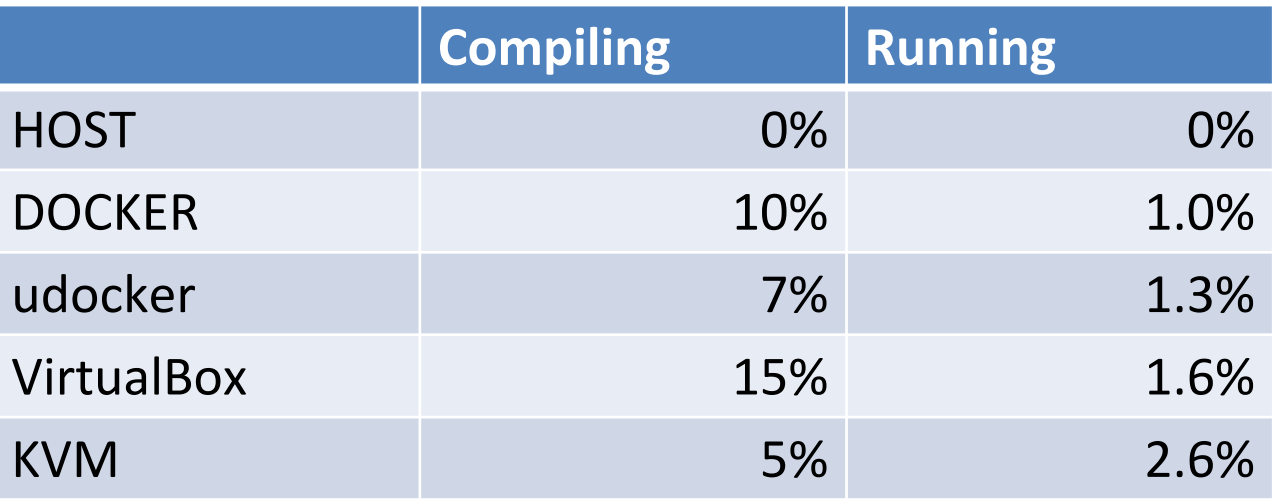

MasterCode connects several complex codes. **Hard to deploy.** 

Scanning through large parameter spaces. High Throughput Computing

C++, Fortran, many authors,

legacy code

#### **udocker in P1 mode**

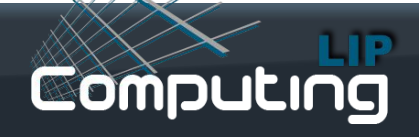

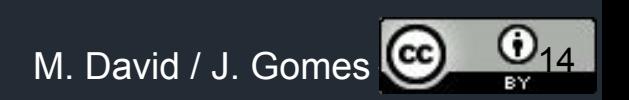

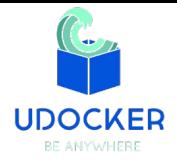

# udocker Next ...

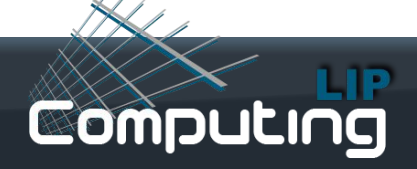

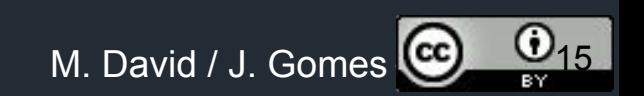

### udocker: What's next

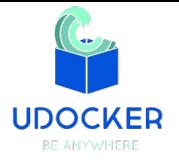

- Ongoing:
	- <https://github.com/indigo-dc/udocker/tree/devel3>
	- Modularization of udocker (and unit tests)
	- Porting to Python3
	- pip install -<https://pypi.org>

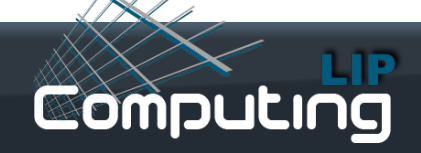

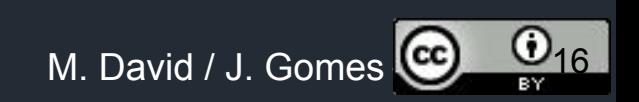

### udocker: What's next

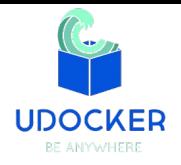

- Next
	- Increase automation for MPI/infiniband applications
		- OpenMPI and MPICH
	- Better translation of "volume" directories
	- Command line interface enhancements
	- Improve root emulation

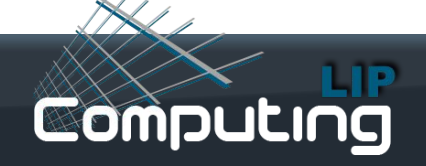

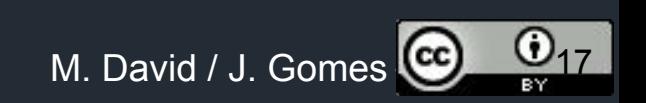

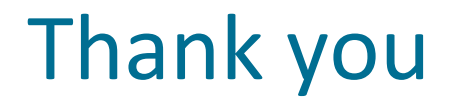

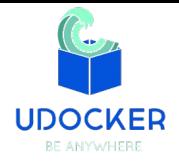

### **https://github.com/indigo-dc/udocker**

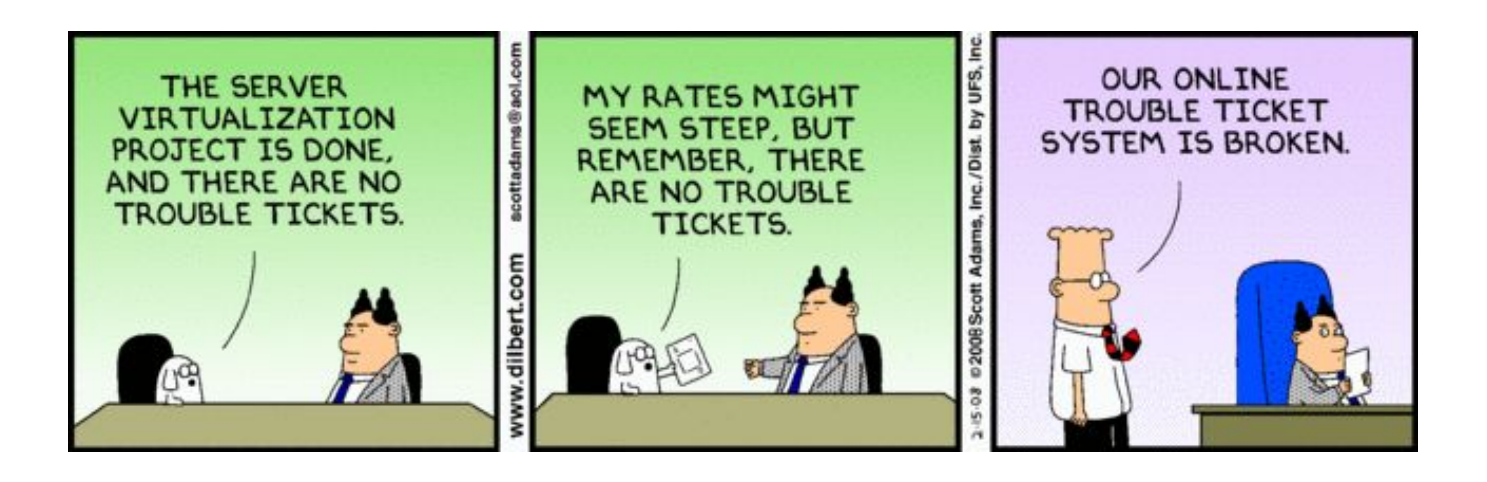

IBM system 360 (1964)

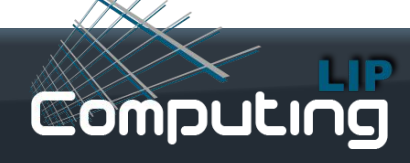

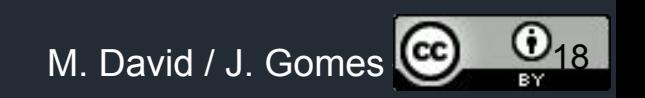